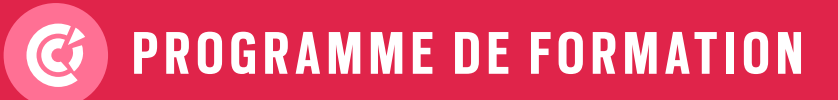

# NUMÉRIQUE INTRA • INTER • SUR MESURE

## **WORD** 2016/2019/2021 FONCTIONS DE BASE

**2 JOURS**

**Prérequis :** savoir utiliser l'outil informatique, maîtriser les règles de base de la présentation d'un texte **Objectifs :** utiliser les fonctions de base de Word, en autonomie

**Aptitude :** créer des documents simples, élaborés et structurés

**Compétences :** maîtriser les bases de la présentation d'un document Word, concevoir un courrier, modifier un document, paginer un document long, personnaliser Word, automatiser la présentation de vos documents, structurer un document, présenter l'information dans des tableaux **Durée :** 2 jours, soit 14 heures

**Délai d'accès :** 72 heures

**Tarifs :** sur devis (conditions générales de vente accessibles sur notre site internet : www.formationccilandes.fr)

**Méthodes mobilisées :** support de cours, ludopédagogie, mises en pratique **Modalités d'évaluation :** QCM et entretien oral au cours et à la fin de l'action de formation **Accessibilité :** locaux accessibles aux Personnes à Mobilité Réduite

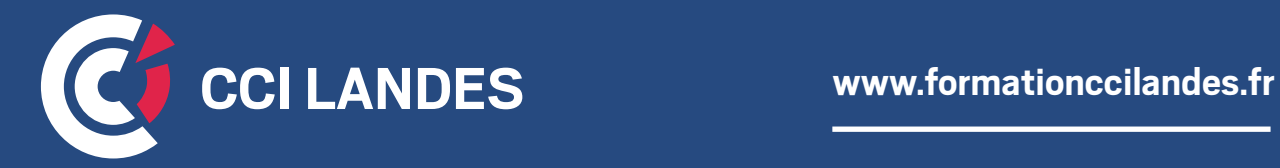

# PROGRAMME INDICATIF

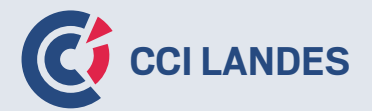

## **THÈME 1 :** LES BASES DE PRÉSENTATION ET DE CONCEPTION D'UN DOCUMENT WORD

- Choisir les polices et leurs attributs : gras, souligné, italique, couleur
- Aérer le document : interligne, espacements, retraits
- Insérer des listes puces, des listes numérotées
- Insérer une image
- Saisir le texte Positionner les références, l'adresse
- Présenter le corps de la lettre Mettre en page Imprimer
- Paginer : Définir des sauts de page et Insérer un numéro de page
- La police, les marges par défaut, la barre d'accès rapide, le ruban, les raccourcis clavier
- Enrichir les possibilités de la correction automatique

#### **THÈME 2 :** MODIFIER UN DOCUMENT

- Afficher/Masquer les marques de mise en forme
- Supprimer, déplacer, recopier du texte : couper/coller, copier/coller
- Corriger un texte : le vérificateur d'orthographe, le dictionnaire des synonymes

#### **THÈME 3 :** PRÉSENTER L'INFORMATION DANS DES TABLEAUX, DES COLONNES

- Dessiner un tableau Fusionner et fractionner des cellules
- Convertir un tableau en texte et inversement
- Créer un tableau pour faciliter la mise en page
- Présenter le texte en colonnes à la façon d'un journal

#### **THÈME 4 :** AUTOMATISER LA PRÉSENTATION DE VOS DOCUMENTS

- Repérer les mises en forme répétitives
- Créer, appliquer, modifier et enchaîner les styles
- Gagner du temps avec les styles rapides
- Agir sur l'aspect global du document
- S'organiser : créer des modèles

# PROGRAMME INDICATIF

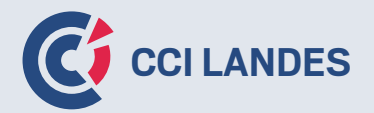

### **THÈME 5 :** CONSTRUIRE UN DOCUMENT STRUCTURÉ

- Créer des styles pour les listes à puces, numérotées et hiérarchisées
- Utiliser les styles hiérarchiques pour définir les titres
- Numéroter automatiquement les titres, insérer le sommaire
- Définir les en-têtes et pieds de page

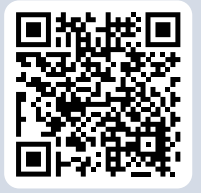

**Pour plus d'informations : formationccilandes.fr 05 58 05 44 81**

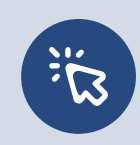

*Centre de Formation Continue de La Chambre de Commerce et d'Industrie des Landes Siret : 184 000 024 000 10 – N° de déclaration d'activité 72 40 P 0038 40*